## УДК 687.1

# **КОМПЮТЕРНЕ МОДЕЛЮВАННЯ ГЕОМЕТРИЧНИХ ВЛАСТИВОСТЕЙ КРИВОЛІНІЙНИХ ГРАНИЦЬ НАТУРАЛЬНИХ ШКІР**

## О.М. РЯБЧИКОВ

#### Українська інженерно-педагогічна академія

*У статті наведено основні результати комп'ютерного моделювання криволінійних границь натуральних шкір для подальшого використання в системах автоматизованого проектування. Розроблений алгоритм роботи програми для розпізнавання заготовок і переведення інформації у векторний вигляд, обґрунтовано системні вимоги для роботи програми, розроблено та відлагоджено програму переводу растрового зображення у векторне*

Зростання життєвого рівня, підвищення вимог до комфорту визначає постійне збільшення попиту на якісні вироби з використанням натуральних матеріалів, у тому числі й натуральної шкіри. З іншого боку, підвищення вартості натуральних матеріалів, у тому числі зі шкіри, потребує їх значної економії.

Досить складне протиріччя може частково бути розв'язане шляхом оптимізації конструювання та розкладки деталей на натуральних шкірах за допомогою систем автоматизованого проектування. Наразі можна відзначити наявність досить розвинутої структури систем автоматизованого проектування різного рівня, у тому числі для розкроювання швейних виробів. При цьому можна виділити як загальні САD-САМ-системи, так і спеціальні системи для конструювання швейних виробів. Однак, існують обмеження цих систем під час роботи з натуральними шкірами, у тому числі неможливість моделювання криволінійних границь вихідних матеріалів. Усі вказані фактори формують технічне протиріччя, що визначає необхідність проведення досліджень у даному напрямку.

## *Постановка завдання*

Мета роботи – розробка принципів створення систем автоматизованого проектування елементів шкіряного взуття з урахуванням криволінійних контурів вихідних матеріалів на базі аналізу вимог до конструктивних елементів взуття, вимог до сучасних систем автоматизованого проектування і можливостей сучасної цифрової і комп'ютерної техніки.

Наукова новизна результатів роботи – вперше значно удосконалена система розпізнавання криволінійних заготовок і переведення растрового зображення з цифрового фотоапарату у векторне, що використовується в системах автоматизованого проектування.

Практичне значення роботи полягає в тому, що вона дозволяє розпочати розробку реальних систем автоматизованого проектування деталей, що виготовляються з натуральних шкір.

#### *Результати та їх обговорення*

Незважаючи на досить розвинений комплекс САПР та подібність технологічних процесів виготовлення одягу та шкіряних виробів, САПР шкіряних виробів розвинений недостатньо. Це пов'язано, насамперед, з властивостями матеріалів для виготовлення таких виробів. Якщо йдеться про натуральні шкіри, то їх геометричні параметри, на відміну від текстильних матеріалів, дуже складні, різноманітній і дуже складно алгоритмізуються та апроксимуються відомими функціями.

Також слід відзначити, що існує протиріччя між двома видами комп'ютерної графіки. Растрова графіка традиційно використовується при фотографуванні, скануванні. Цей вид графіки між тим дуже важко практично використовувати при реальному розкрої матеріалів. Його дуже важко редагувати, практично неможливо витримати реальний масштаб, внаслідок того, що файли дуже великі за обсягом. Відтак виникає проблема візуалізувати реальні шкіри у формі векторного зображення.

Багаторічний досвід використання САПР розкладки на підприємствах переконливо показав значні переваги комп'ютерних технологій у формуванні розкладок порівняно з традиційним ручним способом. Проте в легкій промисловості ефективно працюють лише розробники систем автоматизованого проектування для розкрою рулонних матеріалів з прямолінійним контурами кромки.

Для перетворення криволінійної по контуру поверхні у векторну лінію була розроблена програма «Shkuracut». Програма «Shkuracut» призначена для швейних підприємств, на яких треба розкроювати шкури тварин на дрібні деталі. Внаслідок з неправильної форми цих шкур, завдання розкроювання виявилося достатньо складним.

«Shkuracut» – дозволяє розпізнати шкуру (перетворити її з растрового у векторний вигляд) та передати це векторне зображення в Autocad.

Крім того, у програмі представлені інструменти для визначення площі шкури і площі шкури без вхідних деталей. «Shkuracut» – розроблена для роботи з Autocad 2008, який сьогодні є одним з найпопулярніших і могутніших 2d CAD систем.

У процесі апробації цієї методики відпрацьовувалися всі процеси необхідні для визначення геометричних параметрів різних шкір з метою контролю параметрів, що впливають на процес розкроювання.

Система створена як доповнення до AutoCad 2008, тому вимоги до hardware наступні:

- процесор Intel® Pentium® 4 з тактовою частотою, що рекомендується, 2.2 ГГц;
- 512 Мб оперативної пам'яті;
- 750 Мб на диску для установки;
- екранний дозвіл 1024x768 VGA в режимі True Color;
- Microsoft Internet Explorer версії 6.0 (пакет оновлення SP1) або більш пізніше.

Розпізнавання шкіри відбувається за фотографією. Для цього використовується спеціальне вікно «Розпізнати» (рис.1).

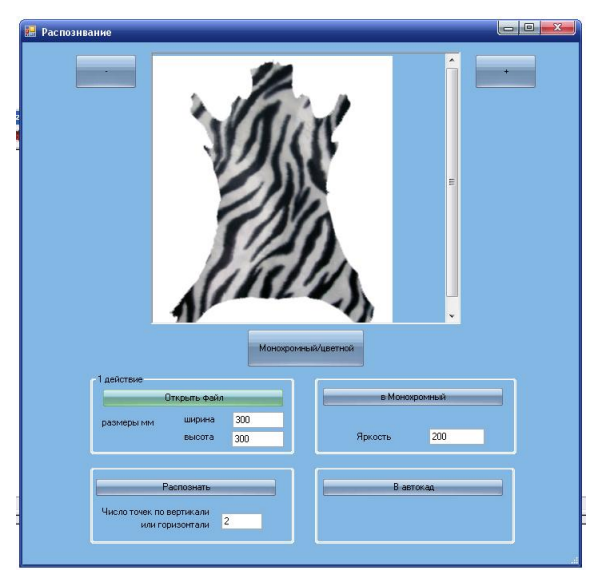

Рис.1. **Вікно «Розпізнати» програми «Shkuracut»**

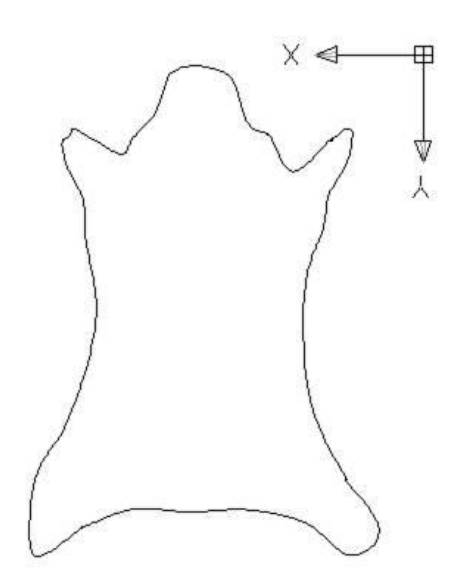

Рис.2. **Границя шкури у векторному вигляді**

Основними (найбільш складними) завданнями в алгоритмі є завдання, пошуку точки у фрагменті та сортування масиву точок. Розглянемо їх окремо (рис.3):

 зобразимо фрагмент рисунка, який входить в процедуру пошуку точки. Визначимо чи одного кольору точки по кутах фрагменту, якщо «Так», тоді «Вихід» (порожній фрагмент), якщо «Ні» – продовжуємо роботу;

 проведемо перевірку пікселів згори вниз по центру фрагменту. Якщо колір пікселя змінитися на протилежний запам'ятаємо координати цього пікселя та вийдемо з функції;

таку ж перевірку проведемо по горизонталі;

 таку ж перевірку проведемо по діагоналі, якщо колір пікселя змінитися на протилежний запам'ятаємо координати цього пікселя і вийдемо з функції;

у протилежному випадку функція поверне помилку – точка не знайдена.

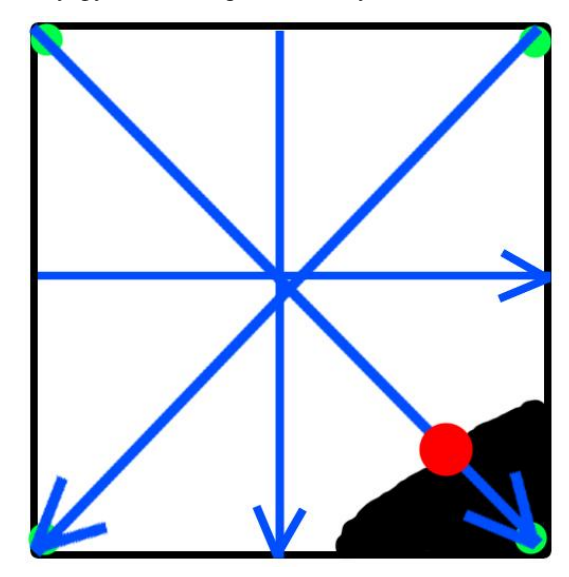

Рис.3. **Фрагмент рисунка процедури пошуку точки**

Після функції розпізнавання точок ми отримуємо масив точок. Нажаль точки у ньому стоять у ряд, як розпізнавалися. Для уникнення цього у програмі передбачено функцію сортування масиву. Щоб пояснити принцип роботи, розпізнаємо якусь абстрактну шкуру.

Спочатку візьмемо шкуру і знайдемо її центральну точку. Зробити це не складно ми знаємо координати крайніх точок (знайшли в попередній функції). Тому знайдемо довжину відрізка, який займає шкура, і додамо початкову точку. Тепер виведемо точки знайдені у функції, яка передує. Порядок їх виводу нас поки не хвилює. Проведемо вісі координат з центральної точки (рис.4).

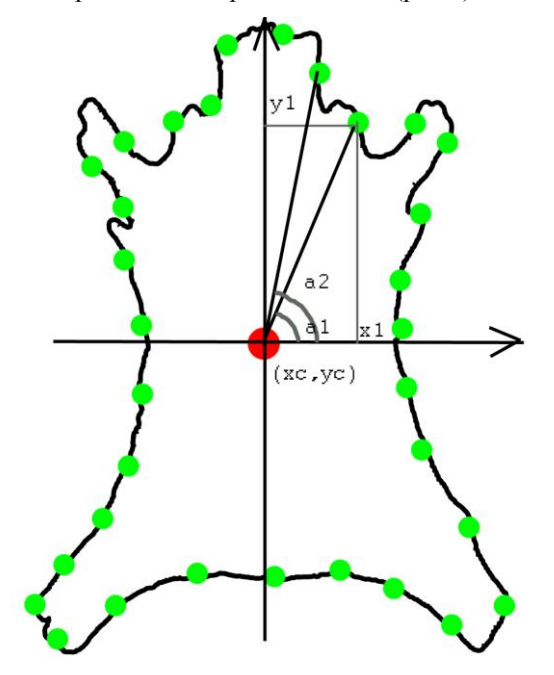

Рис.4. **Порядок нумерації точок в полярній системі координат**

Знайдемо координати однієї з точок масиву. Знайдемо *arctg* прямої, проведеною з центру у цю точку за формулою:

$$
a = \tan\left(\frac{y1 - yc}{x1 - xc}\right).
$$

Запам'ятаємо цей коефіцієнт у тому ж масиві що і координати точок. Перейдемо до наступної точки і виконаємо всі попередні дії.

Природно, що коефіцієнти, знайдені за формулою, набувають різних значень. Вони залежать від кута між прямою у напрямку на цю точку і прямою початком відліку. Таким чином, ми можемо знайти цей коефіцієнт для всіх точок.

Тепер залишилося тільки відсортувати масив. Для цього можна використовувати будь-який метод. У цій програмі використовується звичайний метод сортування бульбашок, оскільки точок не дуже багато і швидкість сортування, немає вирішального значення.

#### *Висновки*

У результаті виконання роботи розв'язана актуальна задача з розробки принципів створення систем автоматизованого проектування для виготовлення елементів шкіряного взуття з урахуванням криволінійних контурів вихідних матеріалів на базі аналізу вимог до конструктивних елементів деталей, вимог до сучасних систем автоматизованого проектування і можливостей сучасної цифрової і комп'ютерної техніки.

У процесі виконання роботи проведено аналіз систем автоматизованого проектування, проаналізовано методи розпізнавання образу криволінійної заготовки, розроблено алгоритм роботи програми для розпізнавання заготовок і переведення інформації у векторний вигляд, обґрунтовано системні вимоги для роботи програми, розроблено та відлагоджено програму переводу растрового зображення у векторне, перевірено працездатність програми.

ЛІТЕРАТУРА

1. Шляхтер Л.М. Взаимозаменяемость, метрология, стандартизация на предприятиях бытового обслуживания. – М.: Легпромбытиздат, 1990. – 288 с.

2. Калита А.Н., Коробов А.И. Программированное проектирование обуви. – М.: Легпромбытиздат, 1990. – 47 с.

3. Зурабян К.П., Краснов Б.Я., Бернштейн И.М. Материаловедение изделий из кожи. – М.: Легпромбытиздат, 1988. – 416 с.

Надійшла 03.11.2009